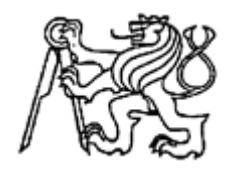

# Středoškolská technika 2014

Setkání a prezentace prací středoškolských studentů na ČVUT

# G-BATT

# Model letadla

Jakub Janků

Střední průmyslová škola strojnická, Olomouc

tř. 17. listopadu 49, OLOMOUC

Prohlašuji, že jsem maturitní práci vypracoval samostatně a použil jen uvedené prameny a literaturu.

Datum:

Tímto bych chtěl poděkovat svému konzultantovi Ing. Vladimíru Houšťovi za čas a pomoc při tvorbě tohoto projektu. Dále bych chtěl poděkovat panu Stejskalovi za cenné rady a poskytnuté materiály. Na závěr patří můj dík Ing. Petře Najdekrové za pomoc s formálními náležitostmi.

# Obsah

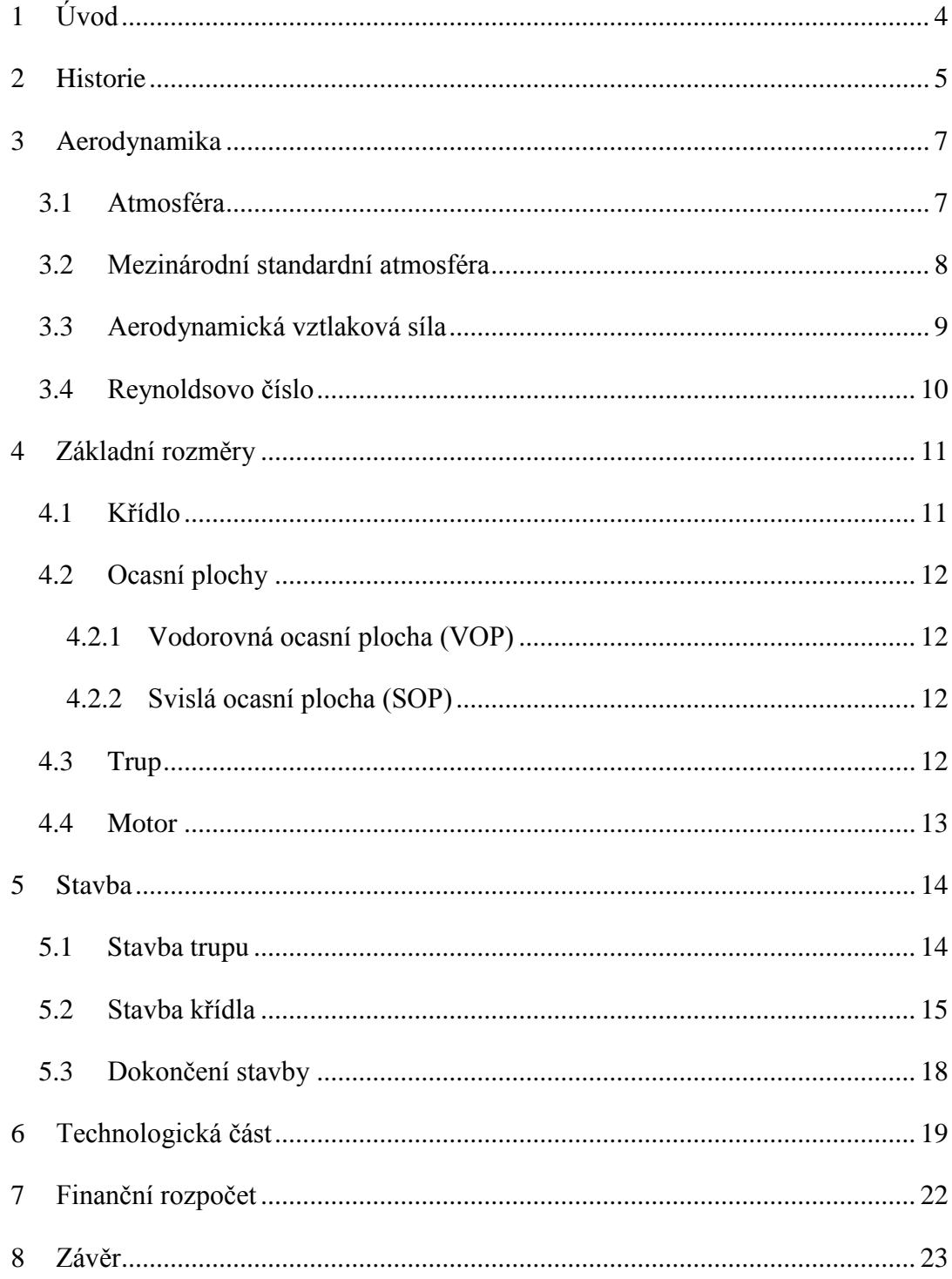

### <span id="page-4-0"></span>**1 Úvod**

Pro zpracování práce jsem si vybral model letadla. Tento model jsem získal nákupem v modelářské prodejně Satria. Jedná se o středoplošný poloakrobatický model o rozpětí 1650mm. Jako pohon je použit střídavý elektromotor, který je napájen 5-ti článkovou Li-Pol baterií o kapacitě 5000mAh. Cílem této práce je vytvoření 3D modelu letadla v programu AUTODESK Inventor 2014 včetně potřebných výpočtů.

Digitální modelování je způsobem jak navrhovat a vyvíjet nové produkty a to buď ve 2D nebo 3D. Umožňuje bez vytvoření reálného modelu hodnotit a upravovat jeho návrh.

Práce je rozdělena na následující části:

- 1. Historie vývoje letadel
- 2. Teoretická část aerodynamika
- 3. Teoretická část pevnostní výpočty
- 4. Popis stavby modelu

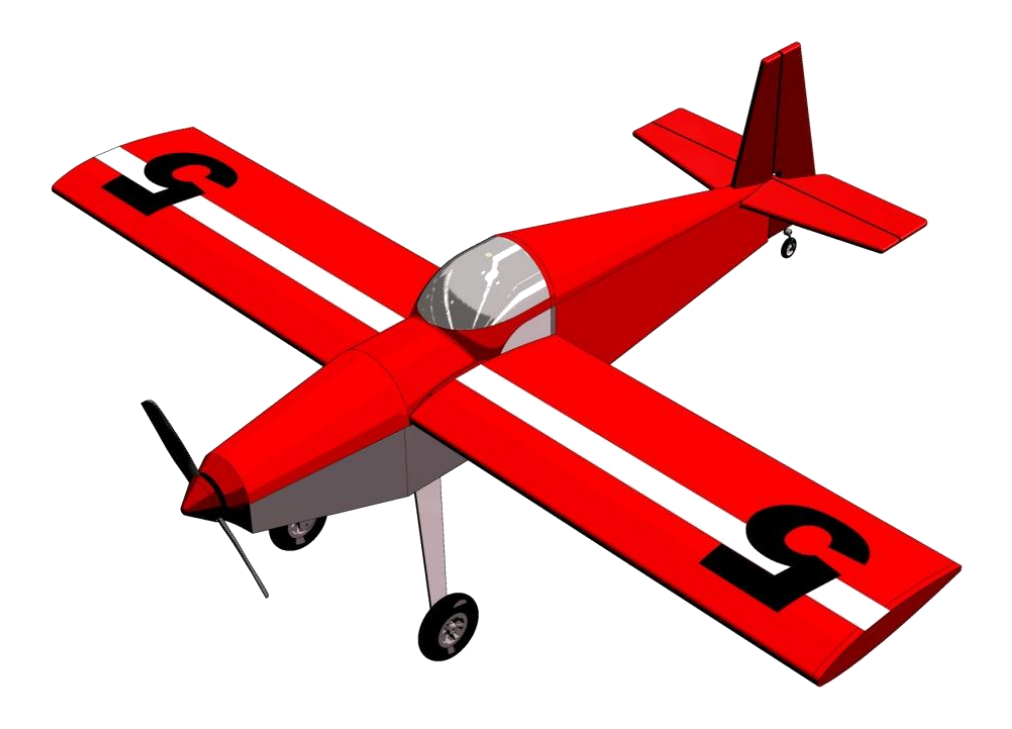

**Obrázek 1: Hotový model letadla** 

### <span id="page-5-0"></span>**2 Historie**

Historie letectví je oproti jiným způsobům dopravy krátká. Začátky letectví se datují od roku 1783, kdy se do vzduchu poprvé podíval horkovzdušný balón sestrojený bratry Montgolfierovými. Časem byl horký vzduch v balónu postupně nahrazován vodíkem. Vodík neboli H, který je lehčí než vzduch, se později používal i jako náplň do vzducholodí, které na začátku 20. století brázdily nebe. První let letadlem s pohonem provedli bratři Wrightové a to v prosinci roku 1903. Dvojplošník ze dřeva a plátna se ve vzduchu udržel minutu a urazil vzdálenost pouze 300 metrů.

 Karl Wilhelm Otto Lilienthal byl významný [německý](http://cs.wikipedia.org/wiki/N%C4%9Bmecko) průkopník letectví a [konstruktér.](http://cs.wikipedia.org/wiki/Konstrukt%C3%A9r) Za život postavil 18 druhů (15 jednoplošníků a 3 dvouplošníky) [letounů,](http://cs.wikipedia.org/wiki/Kluz%C3%A1k) které byly plně ovladatelné. Prvním řiditelným kluzákem byl v roce [1891](http://cs.wikipedia.org/wiki/1891) Derwitzer, pojmenovaný podle města [Derwitz,](http://cs.wikipedia.org/w/index.php?title=Derwitz&action=edit&redlink=1) v jehož blízkosti byl testován. Od tohoto roku až do své smrti uskutečnil okolo 2000 letů.

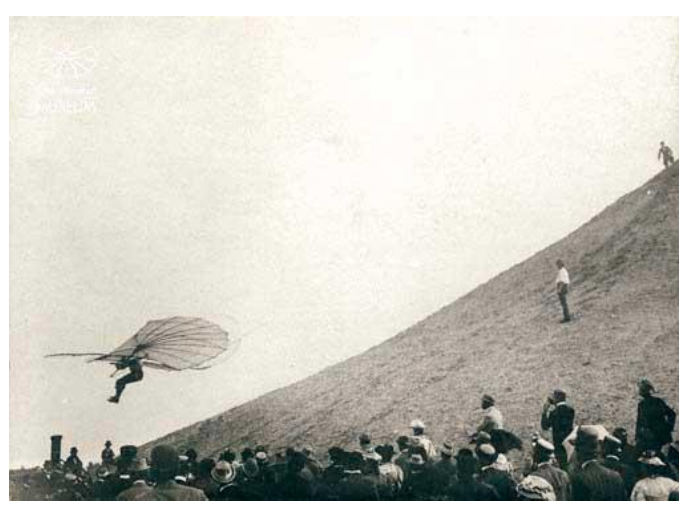

**Obrázek 2: Let Wilhelma Lilienthala**

Lilienthal získal finanční prostředky díky konstrukci bezpečnějšího parního stroje a díky tomu se mohl plně věnovat dalším pokusům s různými modely letadel a kluzáků. Zpočátku se věnoval zkoumání a popisu jak ptáci létají, zejména čápů a dále zkoumal aerodynamiku jejich křídel. K tomu ho patrně také inspirovaly [fotografie](http://cs.wikipedia.org/wiki/Albuminov%C3%BD_pap%C3%ADr) [čápů](http://cs.wikipedia.org/wiki/%C4%8C%C3%A1p) od německého [fotografa](http://cs.wikipedia.org/wiki/Fotograf) a vynálezce Ottomara [Anschütze](http://cs.wikipedia.org/wiki/Ottomar_Ansch%C3%BCtz) z roku [1884.](http://cs.wikipedia.org/wiki/1884) U města Lichterfelde nedaleko [Berlína](http://cs.wikipedia.org/wiki/Berl%C3%ADn) vybudoval umělý pahorek, v jehož vrcholu byl hangár, z nějž prováděl své experimentální lety.

Přežil několik nehod, díky tomu, že jeho kluzáky létaly relativně pomalu a v malých výškách. Při letu [9. srpna1896](http://cs.wikipedia.org/wiki/9._srpen) však silný poryv větru zlomil křídlo a Lilienthal si po pádu z výšky 17 metrů těžce poranil páteř. Zranění příští den podlehl. Výsledky jeho práce a experimentů dobře znali bratři Wrightové, kteří Lilienthala zmiňovali jako hlavní inspiraci jejich prvního letu s letadlem, které bylo těžší než vzduch.

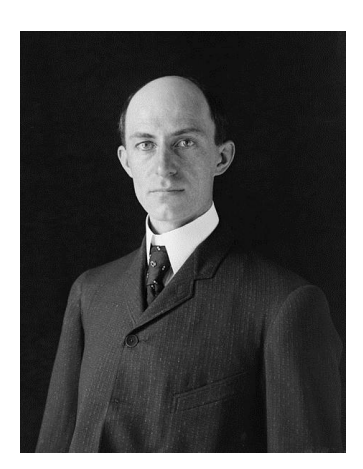

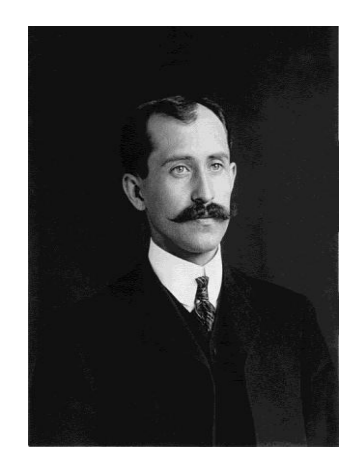

**Obrázek 3: Wilbur Wright Obrázek 4: Orvile Wright**

Bratři Wrightové vytvořili první [letadlo](https://cs.wikipedia.org/wiki/Letadlo), které bylo těžšího než vzduch. V roce 1903 postavili Wright Flyer později zvaný Flyer. Použili vlastnoručně vyrobenou dřevěnou [vrtuli](https://cs.wikipedia.org/wiki/Vrtule) a přesně vyrobený motor v jejich obchodě s koly v Daytonu. [17.](https://cs.wikipedia.org/wiki/17._prosinec)  [prosince](https://cs.wikipedia.org/wiki/17._prosinec) [1903](https://cs.wikipedia.org/wiki/1903) letěli každý dvakrát. Jako první letěl Orville, letěl 39 metrů a ve vzduchu byl 12 sekund. Byl zachycen na jejich nejznámější fotografii. Čtvrtý let toho dne byl jediným řízeným letem. Wilbur Wright uletěl 279 metrů a let trval 59 sekund. Stavba letadla Flyer I stála méně než tisíc dolarů a motor měl výkon 12 [koňských sil](https://cs.wikipedia.org/wiki/Ko%C5%88sk%C3%A1_s%C3%ADla) (9 kW).

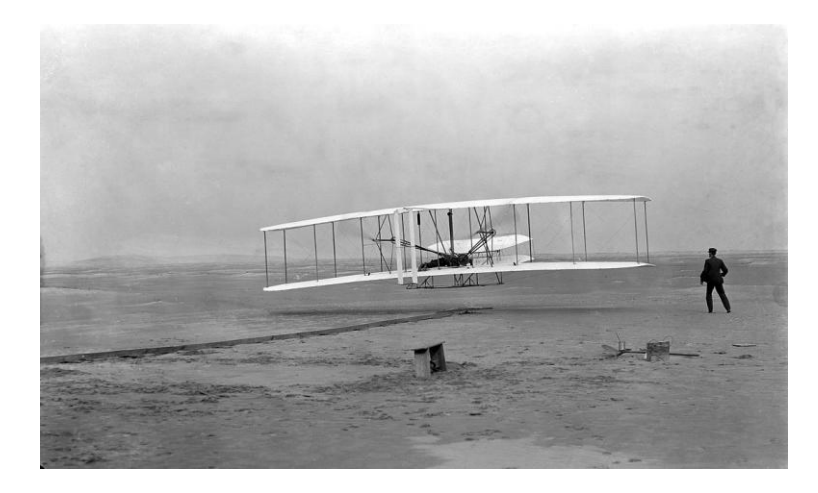

**Obrázek 5: První let bratří Wrightů**

### <span id="page-7-0"></span>**3 Aerodynamika**

Je to věda, která se zabývá chováním tělesa, které obtéká proud vzduchu. Proudění vzduchu je relativní. Tzn., že na těleso působí stále stejné síly, pokud je těleso vůči okolí v klidu a vzduch kolem něj obtéká.

Když je těleso obtékáno vzduchem, tak se na jeho povrchu více či méně tento vzduch stlačuje a tím se vytváří nerovnoměrné tlakové pole, které způsobuje silovou nerovnováhu. [Tlak](http://cs.wikipedia.org/wiki/Tlak) vzduchu se dělí na tři skupiny:

- 1. **Statický** tlak lze naměřit ve chvíli, kdy se vzduch nepohybuje.
- 2. **Dynamický** tlak nelze změřit, ale můžeme ho vypočítat jako rozdíl celkového a statického tlaku.
- 3. **Celkový** tlak je součet statického a dynamického tlaku.

Součet statického a dynamického tlaku je konstantní, pokud se těleso nepohybuje, tak je statický tlak maximální a dynamický tlak není žádný. V případě, že se těleso bude pohybovat, tak roste dynamický tlak a statický o tu hodnotu klesá. S rostoucí rychlostí roste i dynamický tlak. Pokud je ofukované těleso asymetrické, proudění vzduchu kolem něj bude také asymetrické a na jedné straně bude rychlost obtékání větší než na straně druhé, tak na straně, kde je vyšší rychlost bude vyšší dynamický tlak. Nerovnováha statického tlaku způsobí vznik aerodynamické síly. Aerodynamická síla umožňuje létat [letadlům.](http://cs.wikipedia.org/wiki/Letadlo)

#### <span id="page-7-1"></span>**3.1 Atmosféra**

Aby letadlo mohlo letět, tak je nutno překonat zemskou gravitaci, která působí na těleso vytvořením velké vztlakové síly. Tato síla vzniká, jako reakce na pohyb.

Atmosféra je [plynný](http://cs.wikipedia.org/wiki/Plyn) obal tělesa v [kosmickém prostoru.](http://cs.wikipedia.org/wiki/Kosmick%C3%BD_prostor) Těleso může být obklopeno atmosférou pouze za předpokladu, že má dostatečnou [hmotnost](http://cs.wikipedia.org/wiki/Hmotnost) na to, aby byl plyn vázán [gravitační silou.](http://cs.wikipedia.org/wiki/Gravita%C4%8Dn%C3%AD_s%C3%ADla)

V případě některých plynných sloučenin musí být i dostatečně nízká [teplota.](http://cs.wikipedia.org/wiki/Teplota) V atmosféře Země se nachází 21 % [kyslíku,](http://cs.wikipedia.org/wiki/Kysl%C3%ADk) 78 % [dusíku](http://cs.wikipedia.org/wiki/Dus%C3%ADk) a 1 % zabírají [vzácné](http://cs.wikipedia.org/wiki/Inertn%C3%AD_plyn)  [plyny](http://cs.wikipedia.org/wiki/Inertn%C3%AD_plyn) a ostatní prvky.

Atmosféra je složená z:

- Troposféra 0-11 km
- Stratosféra 11-70 km
- Ionosféra 70-400 km
- Exosféra 400 a více km

#### <span id="page-8-0"></span>**3.2 Mezinárodní standardní atmosféra**

Standardní atmosféra je mezinárodně dohodnutý model (ideální) [atmosféry](http://cs.wikipedia.org/wiki/Atmosf%C3%A9ra) odvozený ze stavu [atmosféry Země.](http://cs.wikipedia.org/wiki/Atmosf%C3%A9ra_Zem%C4%9B) Je určen zejména pro potřeby letectví. Na úrovni ideální [mořské](http://cs.wikipedia.org/wiki/Nadmo%C5%99sk%C3%A1_v%C3%BD%C5%A1ka)  [hladiny](http://cs.wikipedia.org/wiki/Nadmo%C5%99sk%C3%A1_v%C3%BD%C5%A1ka) je [teplota](http://cs.wikipedia.org/wiki/Teplota) [vzduchu](http://cs.wikipedia.org/wiki/Vzduch) 15 °C a [tlak](http://cs.wikipedia.org/wiki/Tlak) 1013,25 hPa. Do 11 km teplota s výškou klesá 0,0065 °C/m, mezi 11 a 20 km se nemění, od 20 do 32 km roste 0,001 °C/m, od 32 do 47 km roste 0,0028 °C/m a od 47 do 51 km se teplota s výškou nemění. MSA byla zavedena v roce 1952. Pohyb těles ve vzduchu je ovlivněn jeho vlastnostmi [hustotou,](http://cs.wikipedia.org/wiki/Hustota) [tlakem](http://cs.wikipedia.org/wiki/Tlak) a [teplotou.](http://cs.wikipedia.org/wiki/Teplota) Tyto vlastnosti nejsou všude stejné, ale mění se s časem, zeměpisnou polohou a hlavně s výškou.

Model MSA nepočítá s kolísáním v poloze a čase a každé výšce přiřazuje jednu hodnotu hustoty, tlaku a teploty.

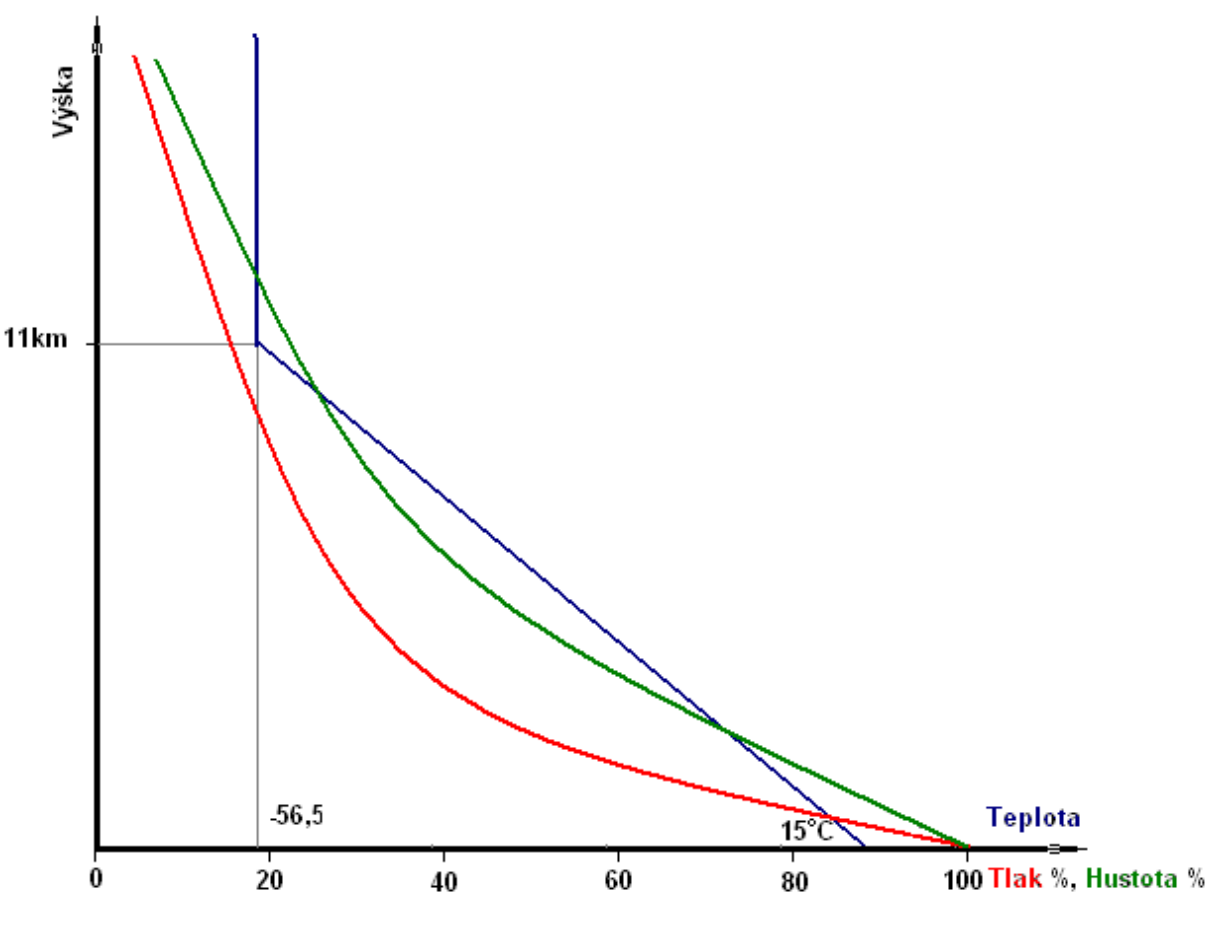

**Obrázek 6: Model MSA**

### <span id="page-9-0"></span>**3.3 Aerodynamická vztlaková síla**

Aerodynamická vztlaková síla je [síla,](http://wiki.unas.cz/wikipedia/s/sa/sa_la.html) která nadnáší křídlo během letu. Je velmi důležitá pro létání.

Aerodynamická vztlaková síla vzniká z rozdílu [tlaků](http://wiki.unas.cz/wikipedia/t/tl/tlak.html) na horní a dolní plochu křídla. Tento rozdíl tlaků vzniká z rozdílných [rychlostí](http://wiki.unas.cz/wikipedia/r/ry/rychlost.html) [proudění](http://wiki.unas.cz/wikipedia/p/pr/proudae_na_.html) vzduchu nad horní a pod dolní plochou křídla (v místě rychlejšího proudění je nižší tlak - [hydrodynamický paradox\)](http://wiki.unas.cz/wikipedia/h/hy/hydrodynamicka__paradox.html). Rozdíl rychlostí vzniká z nesymetrického tvaru křídla, které má sice [aerodynamický tvar,](http://wiki.unas.cz/wikipedia/a/ae/aerodynamicka__tvar.html) ale jeho horní plocha je víc klenutá, dolní plocha víc plochá. Vzduch, který obtéká křídlo, má kolem horní plochy delší [dráhu](http://wiki.unas.cz/wikipedia/d/dr/dra_ha.html) a je tlačen okolním vzduchem k větší rychlosti. Jestliže aerodynamická vztlaková síla působící na [těleso](http://wiki.unas.cz/wikipedia/t/ta/tae_leso.html) převýší [gravitační sílu,](http://wiki.unas.cz/wikipedia/g/gr/gravitaae_na__sa_la.html) kterou je těleso přitahováno k Zemi, pak těleso ve vzduchu stoupá.

Velikost aerodynamické vztlakové síly závisí na [obsahu](http://wiki.unas.cz/wikipedia/o/ob/obsah.html) plochy křídla, tvaru křídla, [hustotě](http://wiki.unas.cz/wikipedia/h/hu/hustota.html) vzduchu a relativní rychlosti mezi tělesem a vzduchem.

Čím je rychlost větší, tím větší je aerodynamická vztlaková síla, při nulové rychlosti je aerodynamická vztlaková síla rovněž nulová.

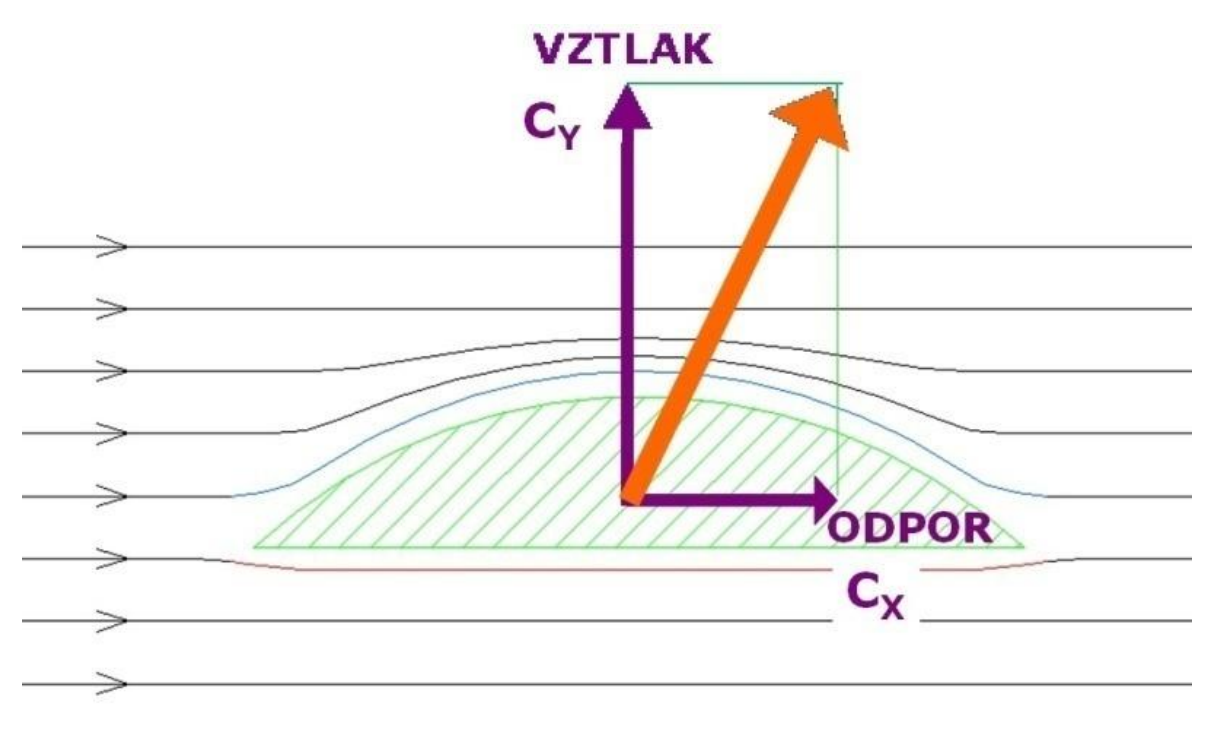

**Obrázek 7: Aerodynamická vztlaková síla**

### <span id="page-10-0"></span>**3.4 Reynoldsovo číslo**

Jedná se o bezrozměrnou veličinu, která udává souvislost setrvačné síly a viskozity. Následující hodnoty jsou měřeny pří teplotě 20 °C

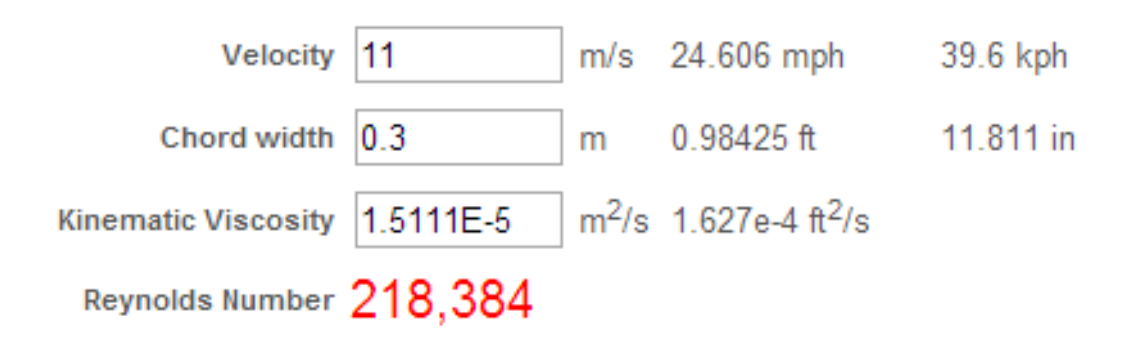

**Obrázek 8: Reynoldsovo číslo při rychlosti 11m/s**

## <span id="page-11-0"></span>**4 Základní rozměry**

Jedná se o poloakrobatický model s rozpětím křídla 1660 mm, délkou trupu 1250 mm a hmotností 4500 g.

### <span id="page-11-1"></span>**4.1 Křídlo**

Křídlo tvoří hlavní nosnou část letadla. Může mít tvar různých profilů a může být vyrobeno různou technologií. U křídla zjišťujeme nosnou plochu, plošné zatížení.

Parametry křídla:

Rozpětí b= 1660 mm

Hloubka h= 310 mm

Výpočet plochy a plošného zatížení:

 $S = b \times C = 1660 \times 310 = 514600$  mm<sup>2</sup> = 51,46 dm<sup>2</sup>

Plošné zatížení =  $\frac{4}{5}$  $\frac{4300}{51,46} =$ 

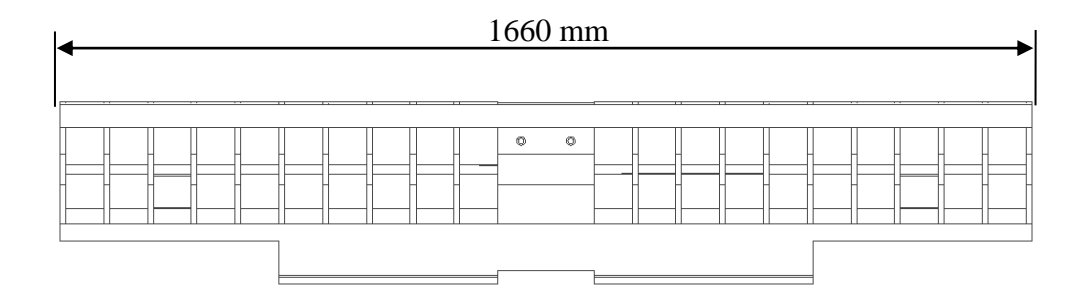

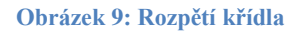

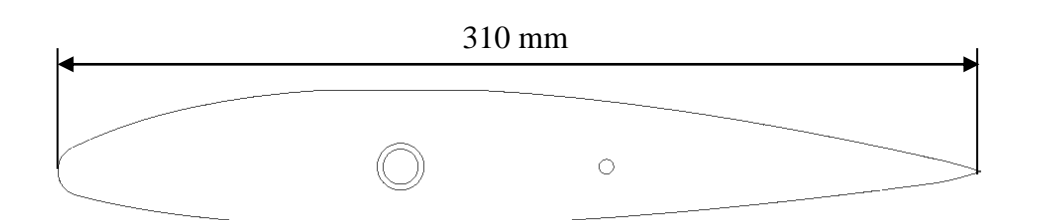

**Obrázek 10: Hloubka profilu**

### <span id="page-12-0"></span>**4.2 Ocasní plochy**

#### <span id="page-12-1"></span>**4.2.1 Vodorovná ocasní plocha (VOP)**

VOP slouží k zajištění vodorovné stability letounu. Při manévrování na ni působí velký vzdušný odpor, proto musí být dostatečně tuhá. U poloakrobatických a akrobatických modelů se používají větší VOP než u jiných modelů.

Parametry VOP:

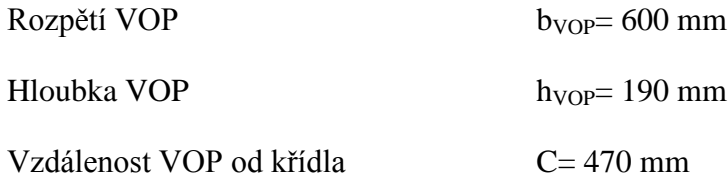

Výpočet:

Plocha VOP

 $S_{VOP} = h_{VOP} \times b = 190 \times 600 = 114000$  mm<sup>2</sup> = 11,4 dm<sup>2</sup>

#### <span id="page-12-2"></span>**4.2.2 Svislá ocasní plocha (SOP)**

SOP zajišťuje boční stabilitu letadla. Díky SOP můžeme řídit směr letu.

Parametry:

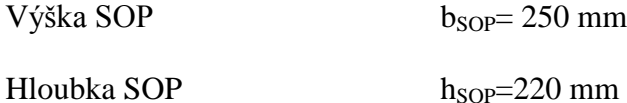

Výpočet:

Plocha SOP

$$
S_{SOP} = h \times b = 220 \times 250 = 55000
$$
 mm<sup>2</sup> = 55 dm<sup>2</sup>

#### <span id="page-12-3"></span>**4.3 Trup**

Trup tvoří spojovací a zároveň nosný prvek pro ostatní součásti. Při návrhu a konstruování trupu se musí dbát na dostatečně velký vnitřní prostor, abychom se tam dostali k elektronice a mohli s ní pohodlně manipulovat, ale zároveň musí být zachována aerodynamika trupu.

Dále je kladen velký důraz na tuhost trupu. Jelikož je v něm usazené křídlo tak musí být velmi pevný a tuhý. To zajistíme použitím pevného potahu, který tvoří balsa o tloušťce 1 – 1,5 mm.

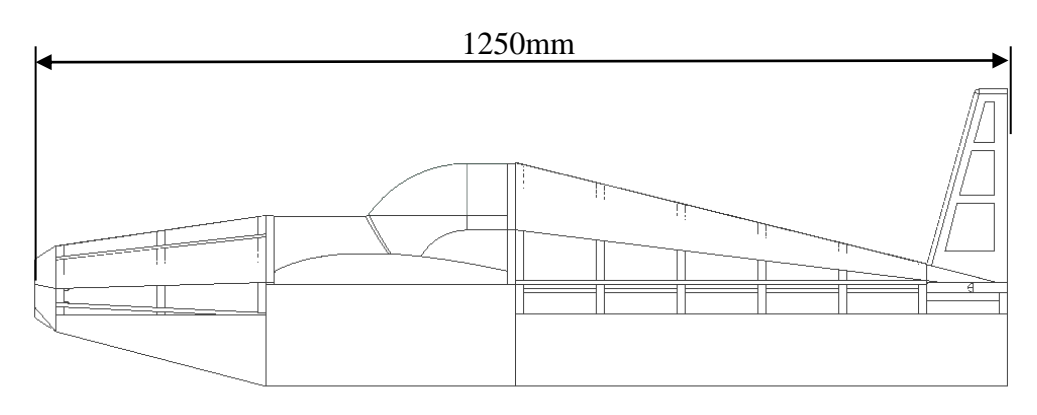

**Obrázek 11: Délka trupu**

### <span id="page-13-0"></span>**4.4 Motor**

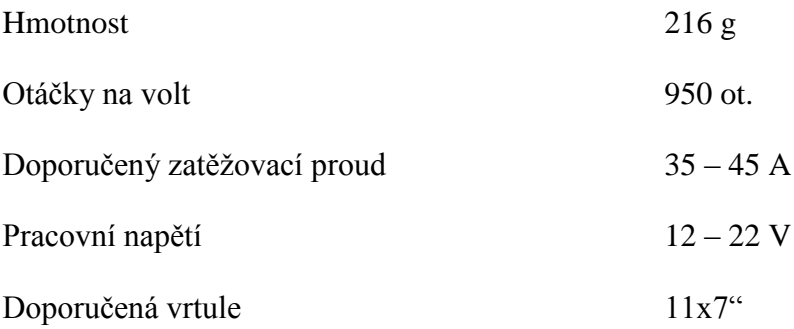

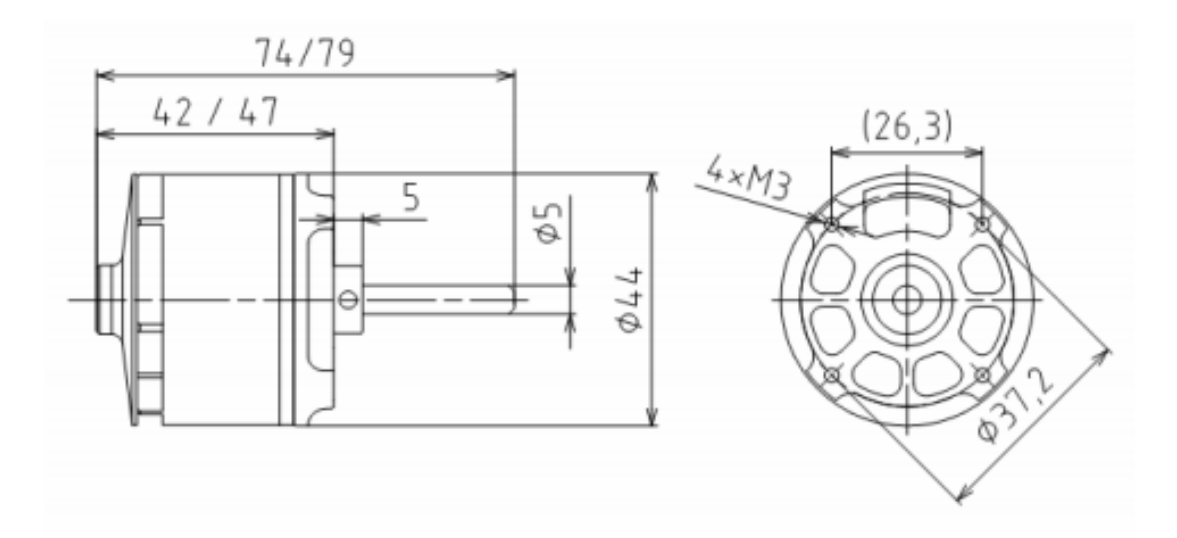

**Obrázek 12: Schéma a rozměry motoru**

### <span id="page-14-0"></span>**5 Stavba**

Teď přichází na řadu stavba celého letadla. Použité díly jsou z balsy, překližky, smrkového dřeva. Jako spojovací materiál je použito lepidlo Purex a pryskyřice s tvrdidlem. Při stavbě je zapotřebí smirek (jemný, hrubší), jehlové pilníky, vrtačka, svorky, modelářské špendlíky aj. Samotné sestavení provádíme na rovné podložce, která je dostatečně velká. Celý proces je chronologicky řazen za sebou tak, aby byl výsledek co nejlepší.

#### <span id="page-14-1"></span>**5.1 Stavba trupu**

Začneme od spodní části trupu. Na středovou výztuhu spodní části si narýsujeme polohu přepážek a následně začneme lepit přepážky. Jakmile nám zaschnou přepážky, tak přilepíme zbylé smrkové lišty. Následuje ustavení výškového a směrového kormidla. Po vytvrzení lepidla stejným způsobem sestavíme přední část trupu.

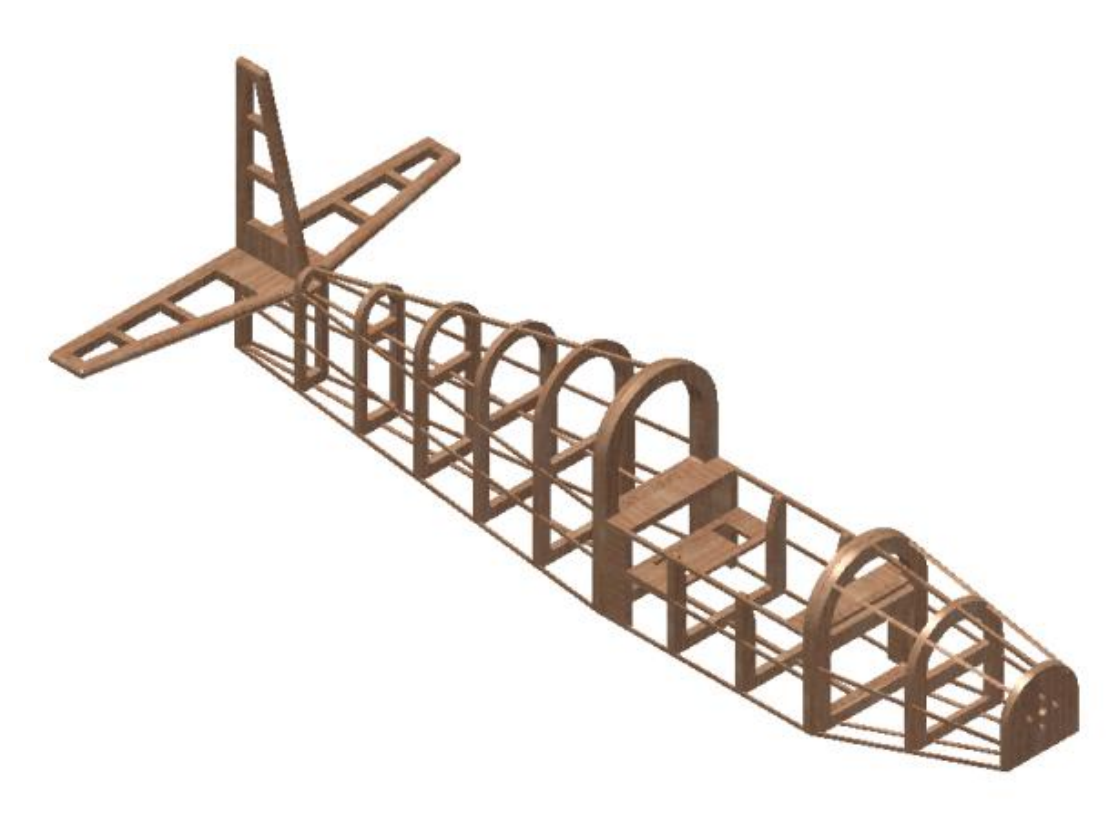

**Obrázek 13: Kostra trupu**

Za další začneme lepit pevný potah. Nejprve lepíme spodní, potom boční a nakonec vytvarujeme a přilepíme horní pevný potah. Pevný potah tvoří balsová prkénka o tloušťce 1mm. Při lepení tuhého potahu na tvarovou část používáme modelářské špendlíky, kterými to připíchneme k přepážkám. Pokračujeme vlepením výztuh do trupu zejména v části, ke které bude přichycené křídlo, dále vlepíme úchyty serv. Tímto jsme dokončili stavbu trupu a můžeme do něj vložit a nainstalovat elektroniku, která by se později obtížně umisťovala. Tvoří ji: serva, střídavý elektromotor a regulátor otáček.

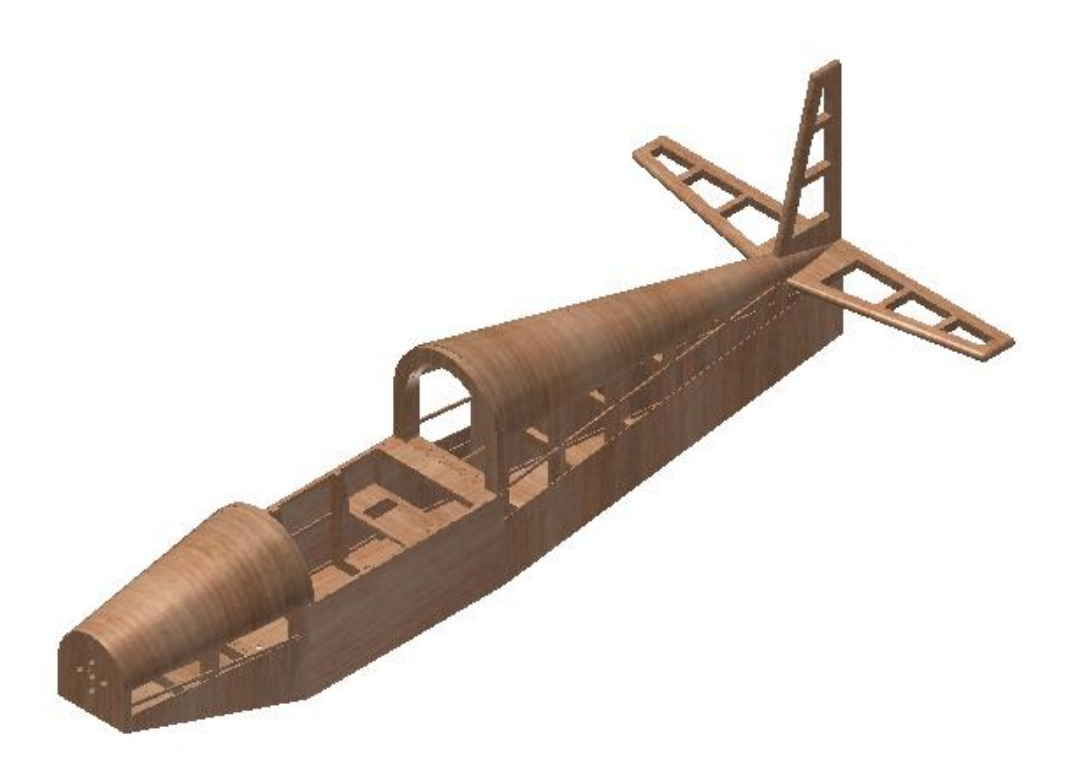

**Obrázek 14: Kostra trupu potažená pevným potahem**

#### <span id="page-15-0"></span>**5.2 Stavba křídla**

Sestavení začínáme tím, že si na danou délku (rozpětí) uřízneme uhlíkovou trubku, která nám tvoří hlavní nosník, a narýsujeme vzdálenosti žeber. Potom je nasadíme střed křídla, který jsme si vyrobili z balsy a zalepíme. K lepení použiji epoxid. Mezi tím než nám to zatvrdne, tak se pustíme do výroby žeber. Na balsové prkénko si narýsujeme předběžné tvary žeber, které následně vyřežeme modelářským skalpelem.

Následně do vyřezaných žeber vyvrtáme otvor o průměru hlavního nosníku tak, že do zbytku uhlíkové tyčky použité jako hlavní nosník uděláme jehlovým pilníkem zářezy, které nám vytvoří tzv. zuby. Po vyvrtání otvoru žebra nasuneme na zbytek hl. nosníku (který nám posloužil i jako korunkový vrták) a jemným smirkem je zabrousíme do požadovaného tvaru. Jakmile budeme mít hotová všechna žebra a střed křídla bude vytvrzený, tak můžeme usadit žebra, která nasuneme na hlavní nosník, a do kterých nasuneme pomocný nosník, abychom měli všechny v rovině.

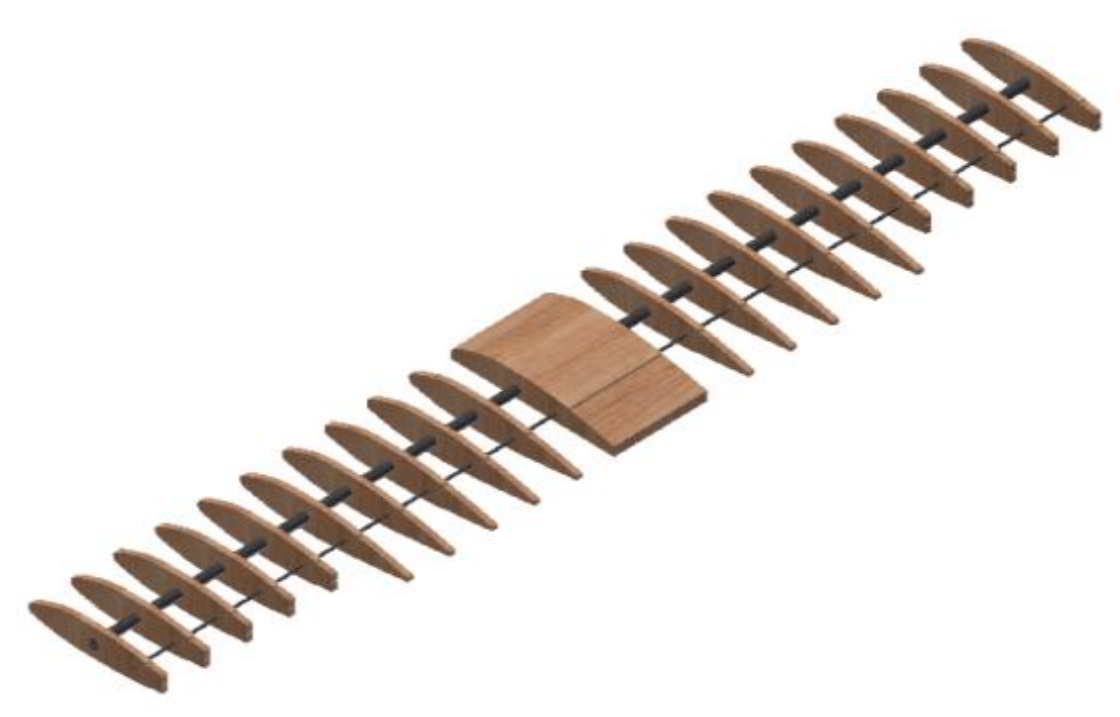

**Obrázek 15: Kostra křídla bez pevného potahu**

 Doporučuji žebra lepit na rovné podložce s novinovým podkladem. Předejdete tak možnému křivému zalepení. Pokračujeme vlepením náběžné a odtokové hrany. Necháme pořádně zatvrdnout cca 24 hodin a po té můžeme přejít k finální části, kdy přilepíme a zabrousíme tuhý potah přední části křídla a to samé uděláme i na zadní straně křídla. Tuhý potah zarovnáme jemným brusným papírem. Jak budeme mít vše hotové, tak můžeme vyrobit lože pro serva.

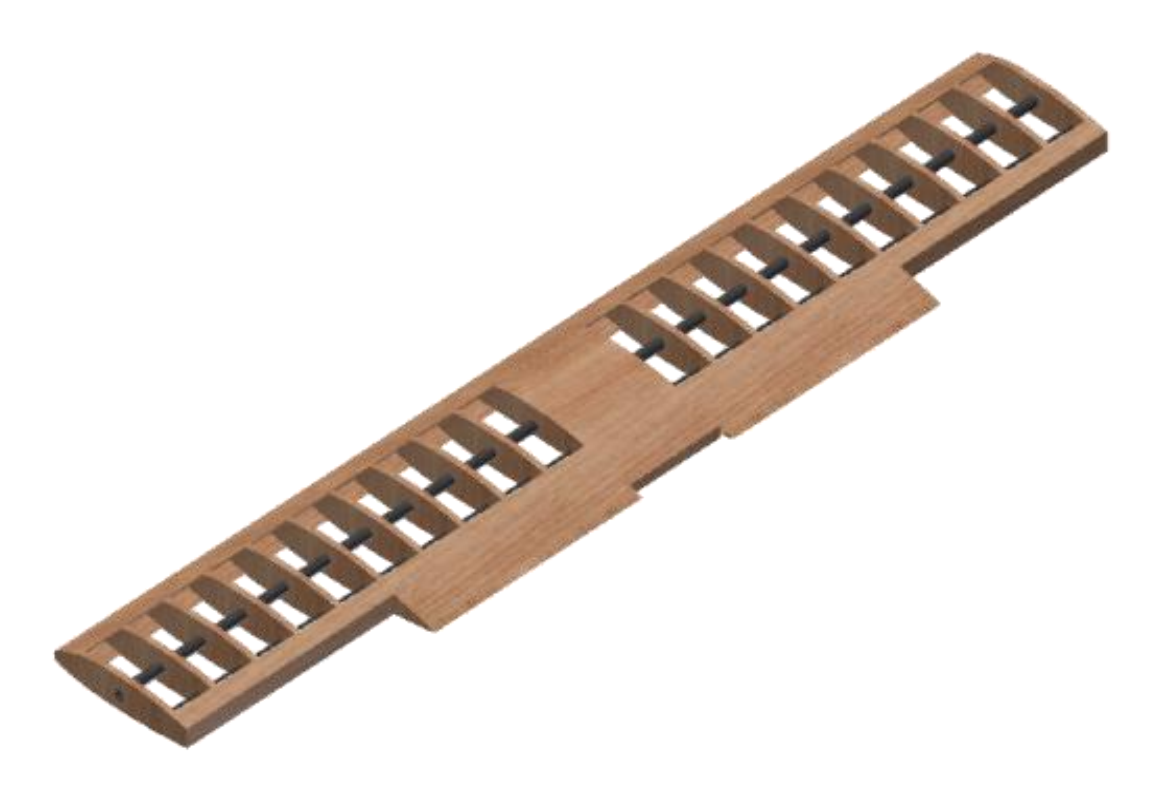

**Obrázek 16: Kostra křídla s pevným potahem náběžné a odtokové hrany**

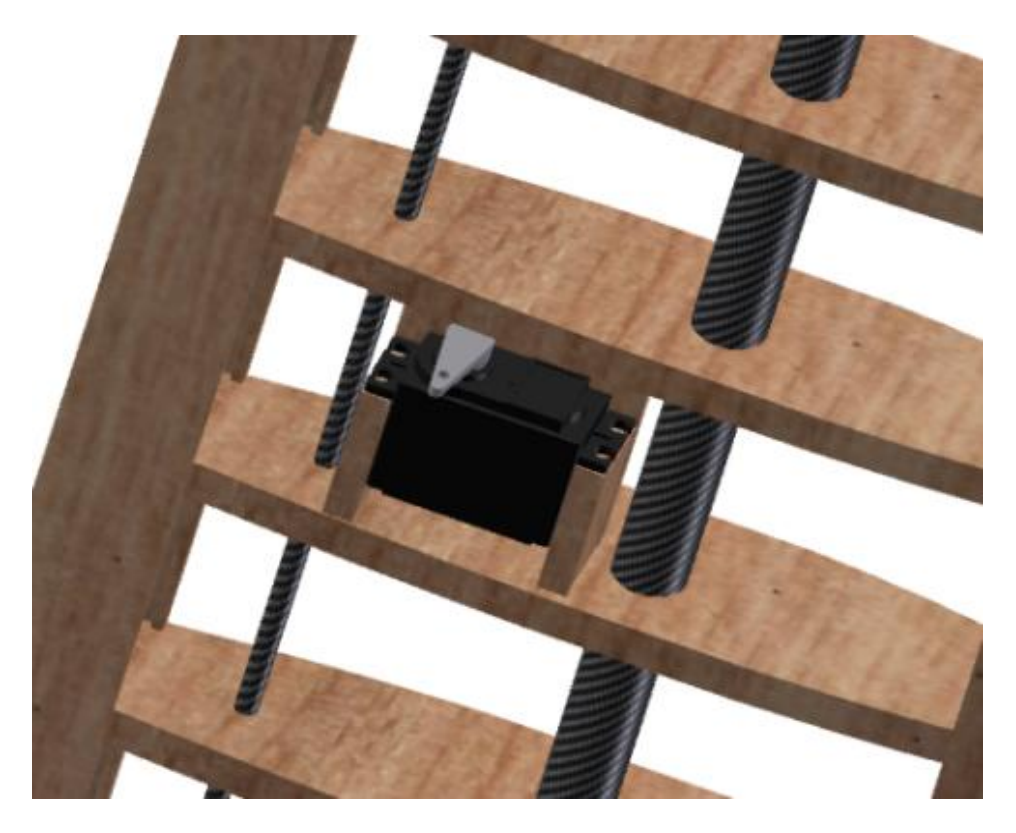

**Obrázek 17: Uložení serva v křídle**

### <span id="page-18-0"></span>**5.3 Dokončení stavby**

Aby letadlo dostalo pěkný vzhled a mělo dobré aerodynamické vlastnosti tak se musí potáhnout nažehlovací fólií. Fólie se buď to nažehluje speciální žehličkou, která na potahování náležitě uzpůsobena svou malou velikostí a rozsahem teplot, které se zde dají nastavit. Nastavování teplot je při potahování velmi důležité, protože fólii je nejprve nutno přilepit k povrchu tzn. použití nižších teplot a pokračuje následné vypnutí a to při vyšších teplotách. Teplotní stupně jsou u každé fólie jiné, proto si musíme pozorně prostudovat návod co je dodávaný s každou fólií. Dají se koupit buď to celá role, nebo se to v modelářstvích řeže na požadovanou délku. Šíře je daná a to 600 mm.

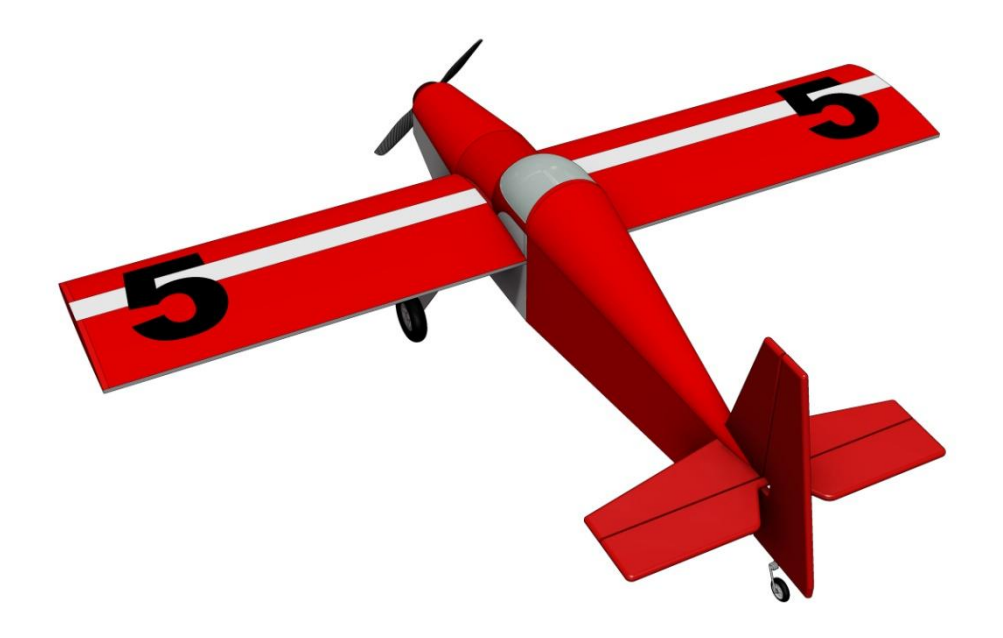

**Obrázek 18: Model potažený nažehlovací fólií**

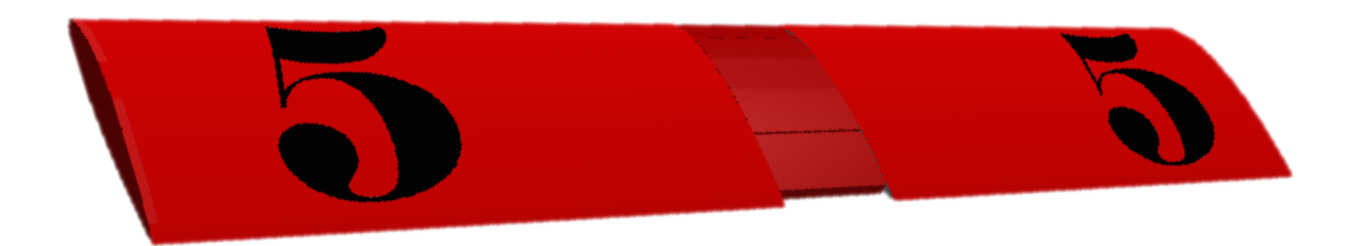

**Obrázek 19: Křídlo potažené nažehlovací fólií**

# <span id="page-19-0"></span>**6 Technologická část**

Do technologické části jsem si vybral plochou součást, která tvoří výztuhu podvozku. Je vyrobena z duralu. Jako jediná je vyráběna jinak než ručně a to na CNC frézce.

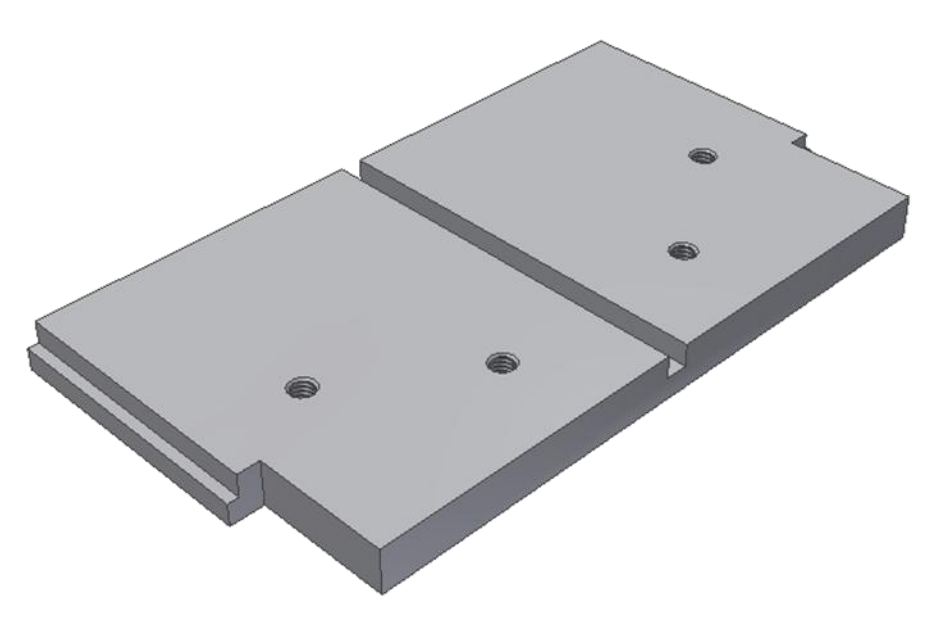

**Obrázek 20: Výztuha podvozku** 

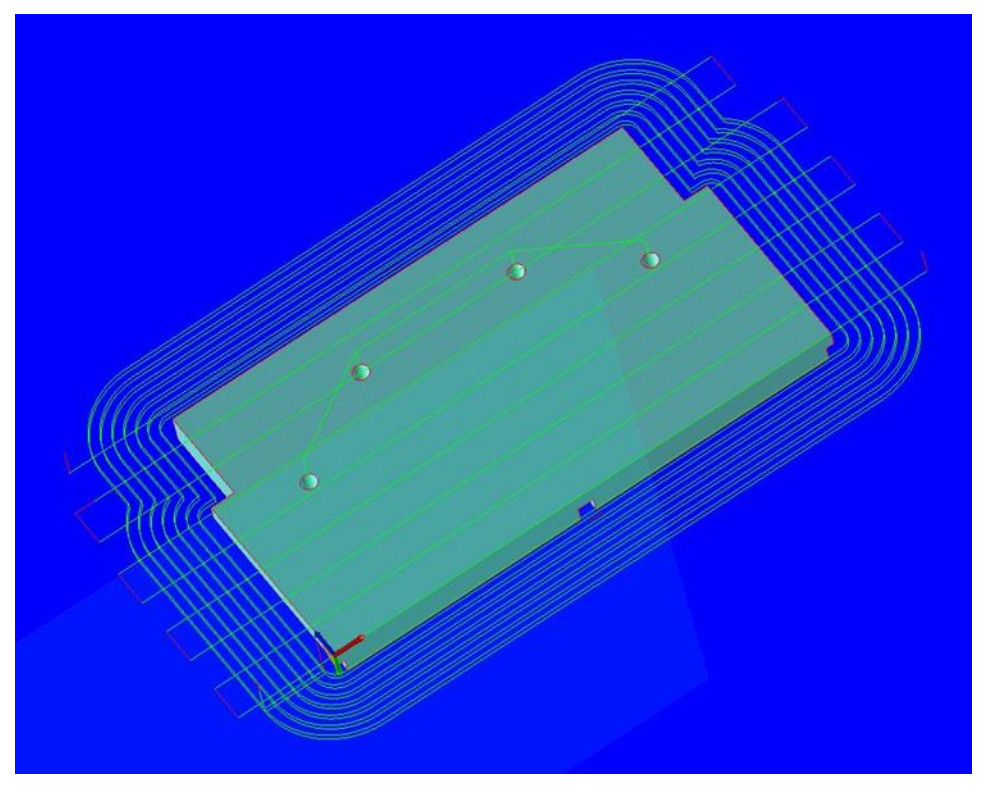

**Obrázek 21: Zarovnání čela**

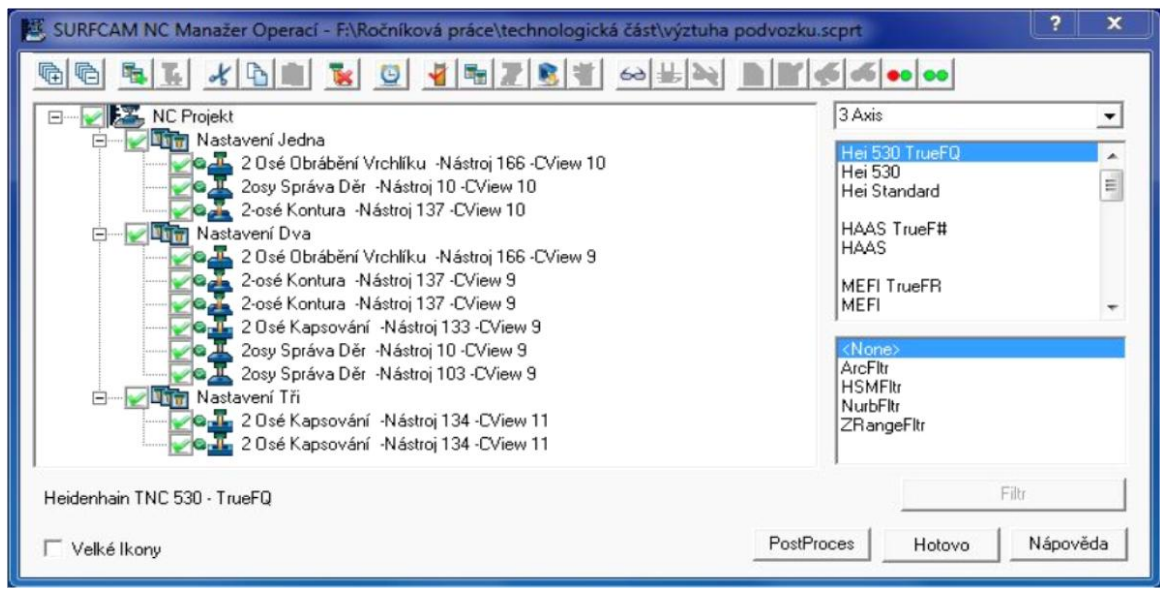

**Obrázek 22: Rozložení operací**

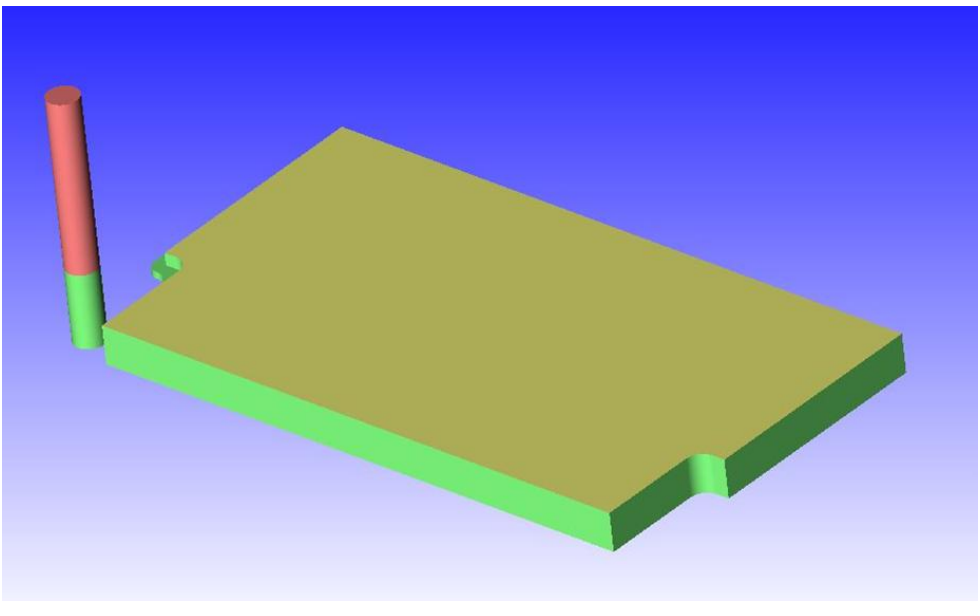

**Obrázek 23: Frézování kontury**

Na obrázku je vidět frézování kontury, při které válcovou frézou vytváříme obrys finálního obrobku.

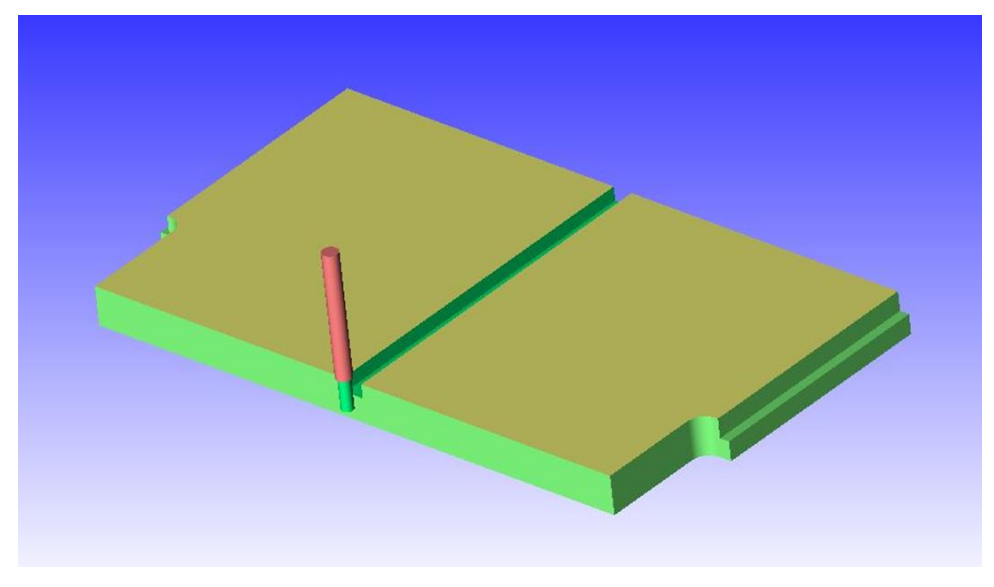

**Obrázek 24: Frézování drážky**

Zde probíhá frézování středící drážky malou válcovou frézou.

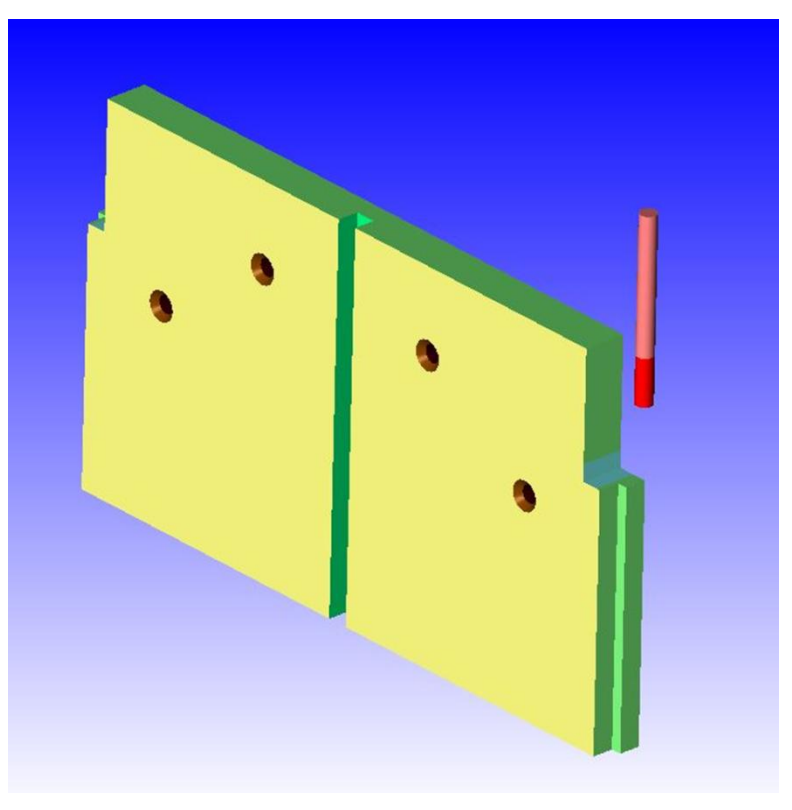

**Obrázek 25: Dokončovací operace**

Jako poslední část frézování je odstranění rádiusu, který vznikl konturou v předchozí operaci.

## <span id="page-22-0"></span>**7 Finanční rozpočet**

Aby cena byla co nejnižší, je zapotřebí co nejvíce využívat zakoupený materiál. Základním stavebním materiálem je balsa. Prodává se ve formě prkének, nejčastěji o rozměrech 100 x 10 cm a určité tloušťce, kterou si podle potřeby můžeme zvolit. Při stavbě tedy využíváme použitý materiál co nejvíce, abychom měli co nejmenší odpad. V následující tabulce se můžete podívat na cenový rozpočet materiálu na výrobu a potřebné elektroniky.

#### Elektronika

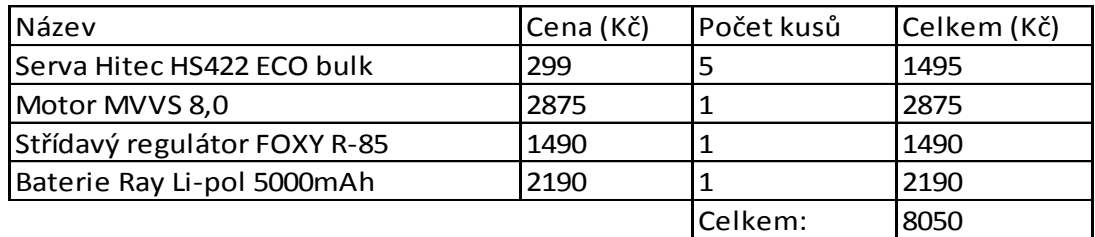

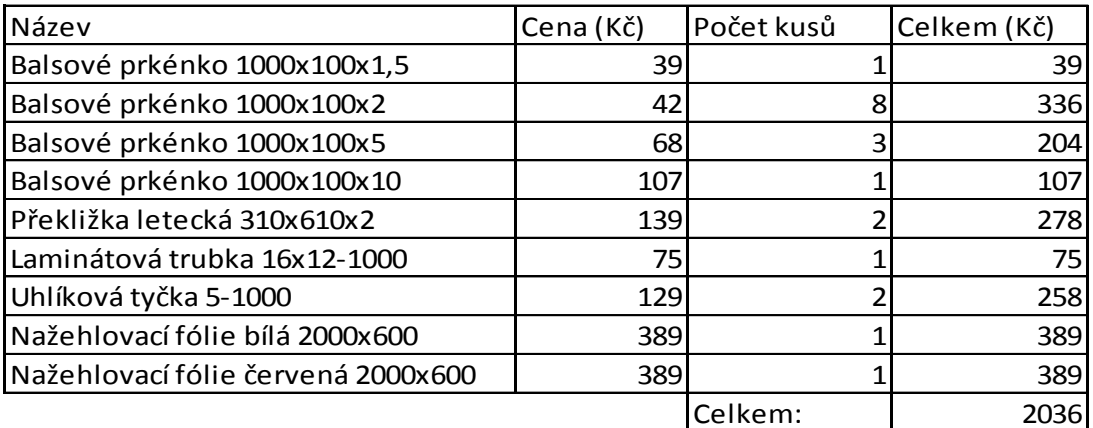

Stavební materiál

Z tabulky můžeme zjistit, že cena elektroniky tvoří 79,8% celkové ceny a zbylých 20,2% tvoří náklady na stavební materiál. V ceně nejsou započítané náklady na vysílač s přijímačem.

### <span id="page-23-0"></span>**8 Závěr**

Tématem mé práce bylo zkonstruování modelu letadla. Práce se skládá ze dvou částí- teoretické a praktické.

V teoretické části jsem se zaměřil na historii letectví a její vývoj, kde jsem zkoumal jak se modely a jejich komponenty vyvíjely a to od roku 1783. Dále jsem také zkoumal jejich základní informace.

Poznatky byly využity v praktické části maturitní práce, kde jsem vytvořil 3D model letadla. Tomuto modelu předcházelo pečlivé změření všech dílčích součástí. S tím souviselo navrhnutí nového čumáku letadla, protože reálná předloha je poháněna spalovacím motorem a můj zkonstruovaný model je poháněn střídavým elektromotorem s rotačním pláštěm.

Při konstrukci modelu jsem používal program Autodesk Inventor Professional 2014, se kterým jsem se lépe seznámil a našel jeho další výhody při konstruování modelu letadla.

## **Anotace**

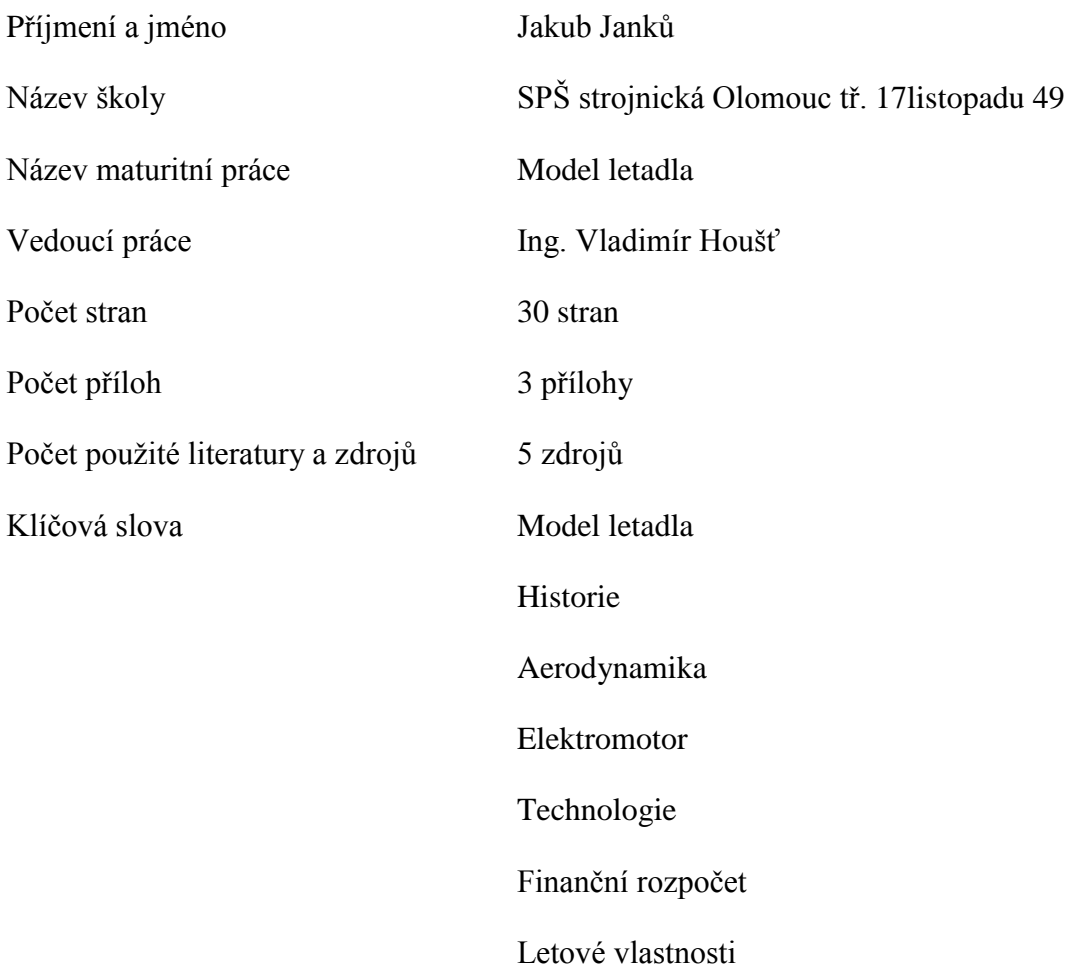

Cílem této práce bylo zkonstruovat 3D model letadla, všech funkčních částí a pohonu podle skutečného modelu. Dále vypočítat plošné zatížení nosných ploch letadla a Reynoldsovo číslo. Nakonec byla vytvořena výkresová dokumentace k některým dílům.

### **Resume**

The main goal of this project was model construction of an airplane, including all functional mechanisms and propulsions. The second object was to calculate surface load and Reynolds number. Project was also focussed on description of model construction. The last object was to create drawings to certain parts of model.

# **Seznam použitých zdrojů**

- 1. *Letecké modely: Radíme, informujeme, navrhujeme. 2, RC motory a soupravy. Opravy, údržba, provoz.* Valašské Meziříčí : autor neznámý, 1982.
- 2. LEINVEBER, Jan. *Strojnické tabulky*. 2. uprav. a dopl.vyd. Praha: Scientia, 1999, 911 s. ISBN 80-718-3164-6
- 3. Aerodynamika. In: *Wikipedia: the free encyclopedia* [online]. San Francisco (CA): Wikimedia Foundation, 2001- [cit. 2014-04-15]. Dostupné z: <http://cs.wikipedia.org/wiki/Aerodynamika>
- 4. Mezinárodní standardní atmosféra. In: *Wikipedia: the free encyclopedia* [online]. San Francisco (CA): Wikimedia Foundation, 2001- [cit. 2014-04-15]. Dostupné z[:http://cs.wikipedia.org/wiki/Standardn%C3%AD\\_atmosf%C3%A9ra](http://cs.wikipedia.org/wiki/Standardn%C3%AD_atmosf%C3%A9ra)
- 5. Geometrie křídla. [online]. 14.3. 2004 [cit. 2014-04-20]. Dostupné z: [http://www.kolmanl.info/index.php?show=m\\_geometrie](http://www.kolmanl.info/index.php?show=m_geometrie)

# **Seznam obrázků**

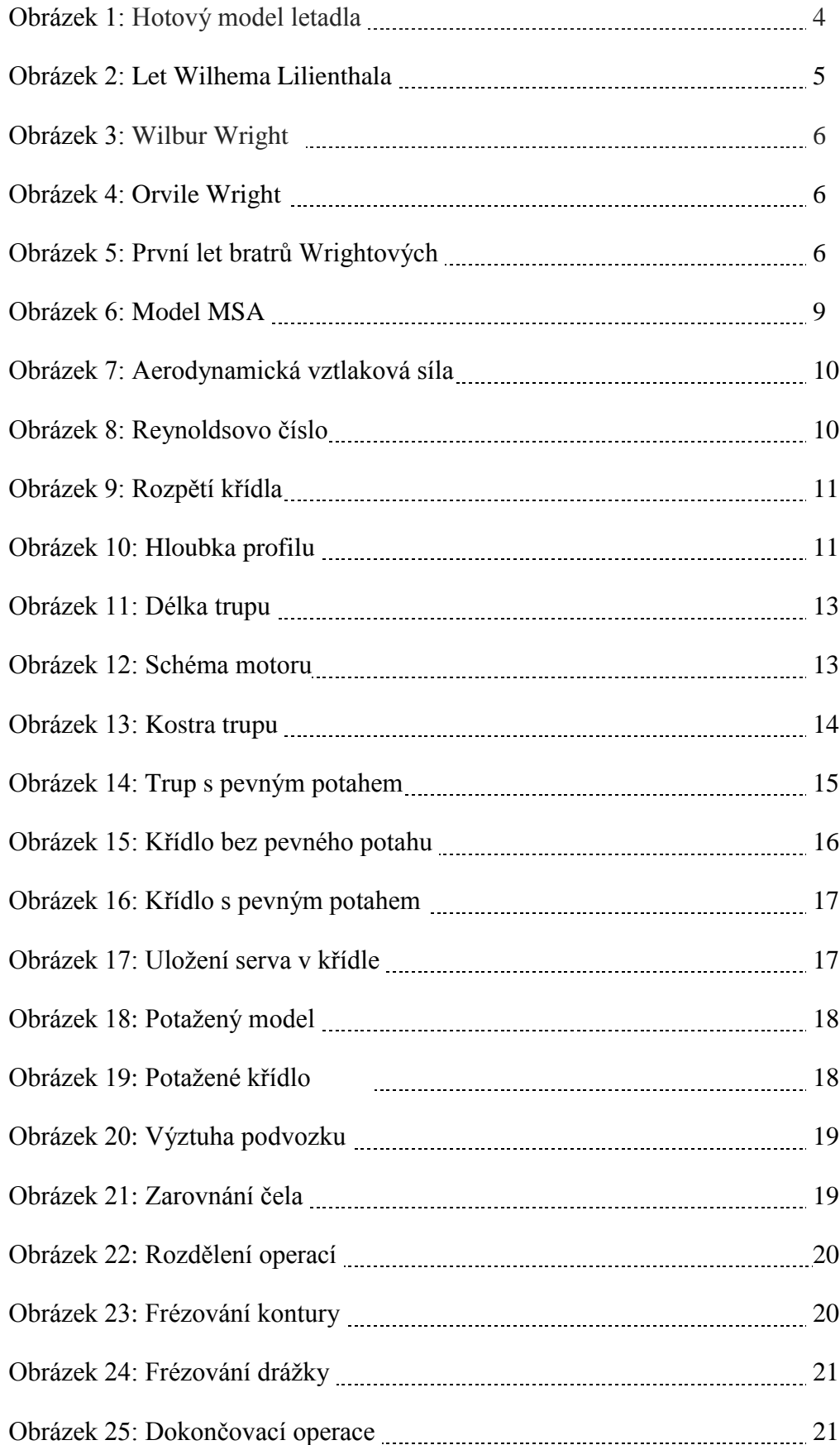

# **Cizojazyčný slovník**

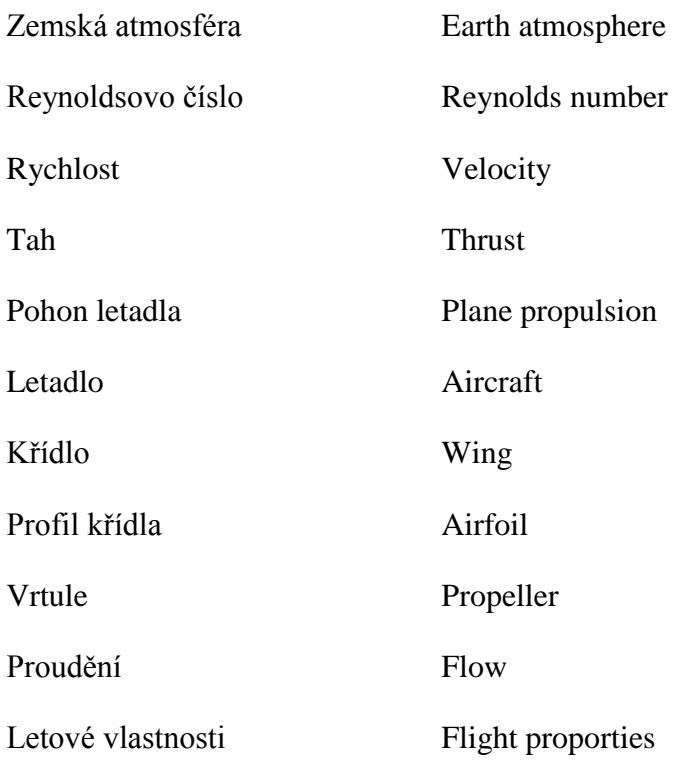

# **Přílohy**

Příloha 1: Výkresová dokumentace křídla

Příloha 2: Výkresová dokumentace výškovky a směrovky

Příloha 3: Výkresová dokumentace trupu

Příloha 4: Operační list

Příloha 5: Nástrojový list 1

Příloha 6: Nástrojový list 2